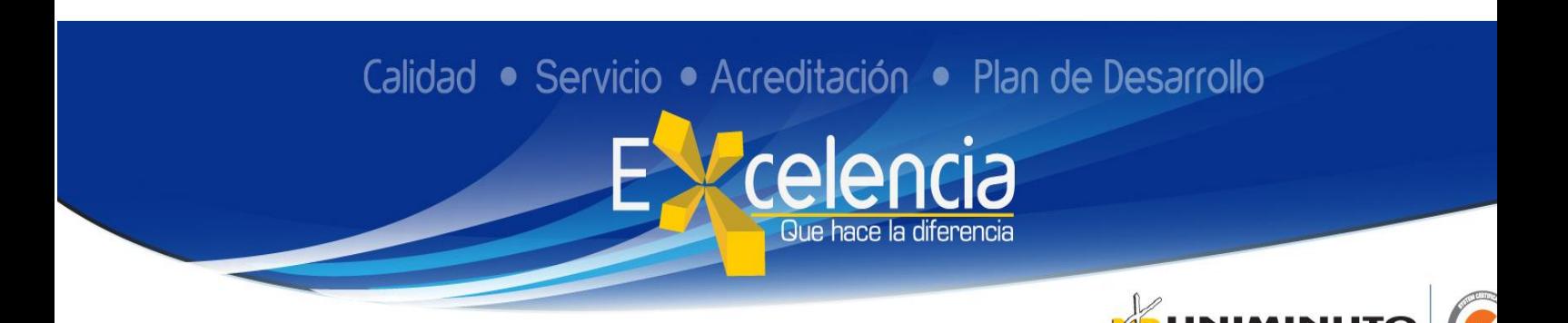

# **TRABAJO DE GRADO**

# **MODELO DE RAE**

### **Título**

Parametrización del paquete contable World office y actualización del proceso contable en la empresa NIPLEFER LTDA

Parameterization of the World office accounting package and update of the accounting process in the company NIPLEFER LTDA

# **Autor**

### YURI ALEJANDRA MORENO CHAPARRO

## **Publicación**

Bogotá, Corporación Universitaria Minuto de Dios- UNIMINUTO U.V.D-, 2019. 56 páginas.

# **Unidad Patrocinante**

Corporación Universitaria Minuto de Dios (UNIMINUTO), Vicerrectoría Académica U.V.D.

# **Palabras Claves**

Software, registros contables, parametrización, contabilidad, ajuste

### **Descripción**

Este informe permite identificar el problema presentado en la empresa NIPLEFER LTDA, donde se evidencia fallas en el procesamiento de la información contable, debido a la falta de un software contable y la desactualización que presentaba la información financiera, se presentó un plan de acción que permite la adquisición del software contable, con los diferentes módulos y su respectiva parametrización y actualización tanto de la información como del personal sobre el nuevo software contable World office, implementado para manejar y llevar a cabo todos los procesos contables y administrativos de la empresa evitando errores y transpapeleo de la documentación del área financiera.

# **Fuentes**

Barco, V., & Alarcón, L. (1989, Marzo 30). *Presidencia de la República.*

Retrieved from

mbia.pdf

http://www.secretariasenado.gov.co/senado/basedoc/estatuto\_tributario.html#TITULO %20PRE

Barreras, R., Eljach, G., Posada, A., Mantilla, J., & Cárdenas, M. (2012, Diciembre 26). *Congreso de la República.* Retrieved from http://www.secretariasenado.gov.co/senado/basedoc/ley\_1607\_2012.html

Concha, T., Ramírez, J., & Acosta, O. (2017). Tributación en Colombia:

reformas, evasión y equidad. Notas de estudio. Santiago de Chile: Naciones Unidas.

Constituiyente, A. N. (1991, Abril 7). *Constitución Política de Colombia de 1991.* Retrieved from Corte Constitucional: http://www.corteconstitucional.gov.co/inicio/Constitucion%20politica%20de%20Colo

Cuervo, A., Bautista, M., & Tibaduiza, O. (2017). *Manual de Ejercicios. Aplicaciòn de las normas APA.* Bogotá: Corporaciòn Universitaria Minuto de Dios. (1):77-87

#### **Contenidos**

El trabajo presentado a continuación aborda el tema de parametrización y actualización del paquete contable World office, definida en la empresa NIPLEFER LTDA donde se aborda el manual de procesos que va dirigido a todas las personas que se encuentren vinculadas en el área financiera para que se constituyan en un elemento de apoyo útil para el cumplimiento de las responsabilidades asignadas, donde se abordara el problema identificado en la empresa y se dará una posible solución con lo identificado por el estudiante en su práctica profesional.

La realización de este trabajo se hace por el interés de la compañía de evidenciar el efecto que tendrá sobre sus finanzas la elaboración de la planificación tributaria, por interés profesional siendo este trabajo requisito para la obtención del título de Contador Público, y para finalizar por interés académico en tanto se pueden poner en práctica los conocimientos obtenidos al largo de los semestres cursados.

El capítulo uno, se describe todo el proceso del estudiante en su práctica profesional y todas las actividades a realizar en esta, con el acompañamiento de la corporación Uniminuto se presenta el problema objeto de investigación y la metodología del trabajo donde se evidencia el enfoque para realizar el proceso de iniciación de todo lo adquirido en este proceso de la carrera.

En el capítulo dos, el estudiante ya debe comenzar su proyecto antes visto en el capítulo uno y debe comenzar a fortalecer su proyecto con un seguimiento y acompañamiento por parte de la universidad cumpliendo con unos parámetros tanto en su lugar de trabajo como en el aula de clase, en la matriz FODA se analiza la experiencia personal para explicar las fortalezas y debilidades encontradas hasta en ese momento tanto en lo

personal como en el lugar de trabajo se distinguirá la naturaleza de la compañía y su dirección estratégica.

En el capítulo tres, se da como finalizado el proceso de prácticas donde se demostrará con resultados el alcance de estas en la compañía dejando como evidencia una minuta de lo realizado en el lugar de trabajo NIPLEFER LTDA encontrando la literatura base de la investigación y las actividades desarrolladas por el auxiliar contable, para lograr el objetivo planteado;

En el capítulo cuatro encontramos la evaluación de la práctica a través de los indicadores y una autoevaluación del estudiante presentando un informe donde se relaciona lo alcanzado en la compañía NIPLEFER LTDA los resultados conquistados hasta ese momento, unas recomendaciones para continuar en el proceso de la parametrización del sistema.

En el capítulo quinto, se presentan los beneficios de la práctica, conclusiones que dejo este proceso durante ya tres prácticas anteriores y los objetivos alcanzados en la compañía NIPLEFER LTDA.

# **Metodología (SÓLO PARA EMPRENDIMIENTO SOCIAL Y FORTALECIMEINTO EMPRESARIAL)**

El desarrollo del informe se sustenta a través de la práctica, evidenciando una investigación de tipo aplicado según (Loaiza J.2018), la investigación aplicada busca la generación por medio de la observación con un enfoque cualitativo, como lo afirma (mesias, 2010) que la investigación de tipo cualitativo se caracteriza por su renovado interés y sentida necesidad por aplicar su denominada metodología cualitativa demandada especialmente por parte de sociólogos, educadores, psicólogos, entre otros. Esto determina una revisión sistemática de los diferentes documentos que soportan el proceso contable ¨se efectúa, normalmente cuando el objetivo es examinar un tema o

problema de investigación poco estudiado o que no ha sido abordado antes ¨ ya que la parametrización y actualización del paquete contable World office no se ha implementado un método de procesos agiles y dinámicos y eficaces para continuar con una línea de registros y causaciones.

Según (Jacobo Barreto, 2018), además de aplicar las NIC, NIFF y otras normas a la orden del día. Finalmente, se ha llegado a la conclusión de que es necesario estar actualizados siempre con la tecnología y la comunicación, como tener conocimientos sobre productos y términos informáticos para tener mayor control en los procesos contables en la empresa. Debido a esto la compañía NIPLEFER LTDA ha adquirido a lo largo de su implementación del software contable para mayor seguridad de su información financiera.

## **Conclusiones**

La práctica profesional del programa de Contaduría Pública, es un aporte importante para el estudiante realizado en el desarrollo del trabajo y gracias a la interacción que se manejó con el interlocutor de cada práctica profesional. Para el estudiante que recibe la información en las clases y puede aplicarla en su entorno laboral, nos da la posibilidad de analizar la información financiera y contable de la empresa donde estamos ubicados laboralmente con el fin de conformar la solidez de mis conocimientos y las capacidades de análisis y argumentación en las decisiones o aportes que hice en el proceso.

En la compañía con la implementación del software contable se generó una disminución de tiempo para realizar las actividades y de los registros contables, de la misma manera se pudo llevar un control de los inventarios, la realización de nómina más ágil en un

tiempo de liquidación más oportuno por medio de un archivo plano se realizó la compensación de seguridad social para poder subir al sistema más rápido. Se ha cumplido con el objetivo pactado correctamente, ya que se adquirió el software contable world office, optimizando los procesos contables, agilizando y brindando la confiabilidad en la información.